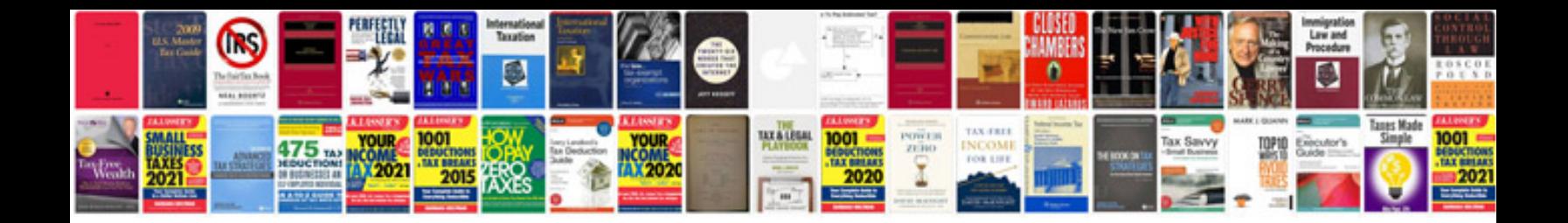

**Canon 60d user manuals download**

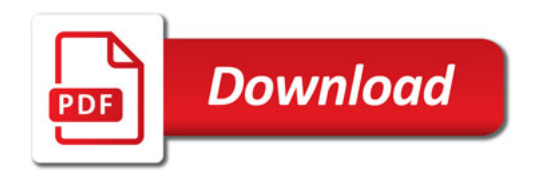

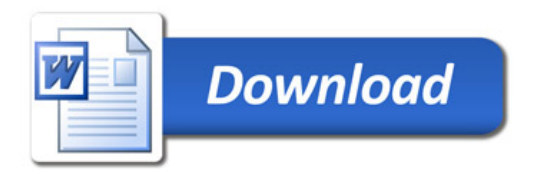